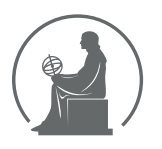

#### WYŻSZA SZKOŁA INFORMATYKI STOSOWANEJ I ZARZĄDZANIA WIT POD AUSPICJAMI POLSKIEJ AKADEMII NAUK

01-447 Warszawa \ ul. Newelska 6 \ www.WIT.edu.pl

**WYDZIAŁ INFORMATYKI**

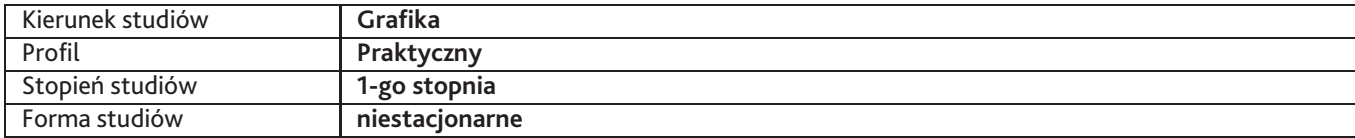

Sylabus przedmiotu

## **Motion Capture**

## **1. Dane podstawowe**

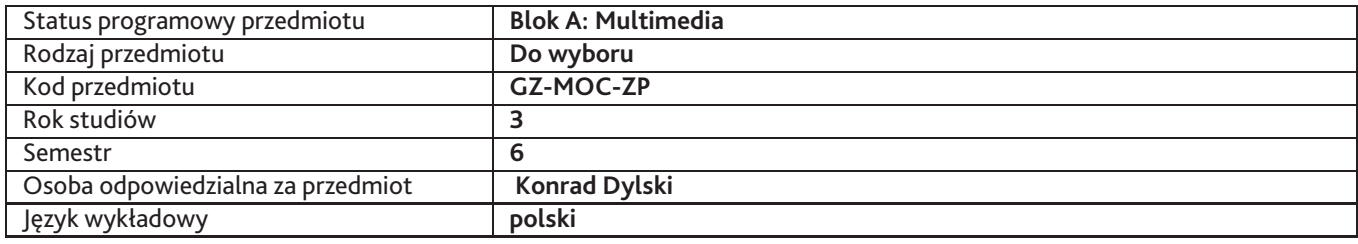

## **2. Wymiar godzin i forma zajęć**

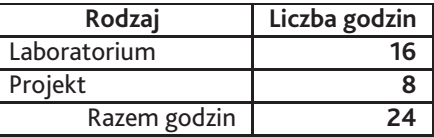

### **3. Cele przedmiotu**

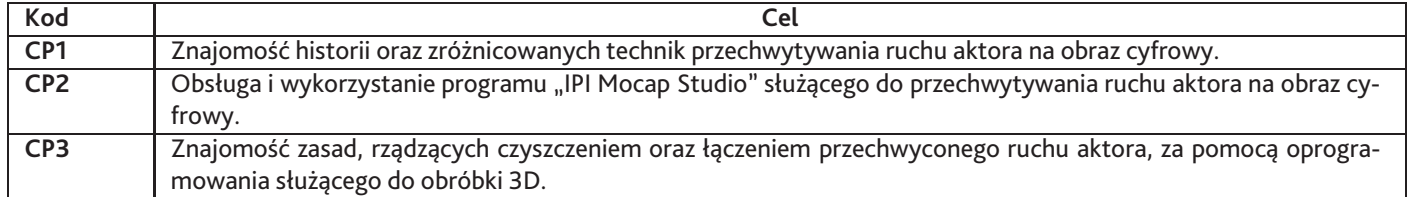

## **4. Wymagania wstępne w zakresie wiedzy, umiejętności i innych kompetencji**

Znajomość zasad tworzenia brył przestrzennych w dowolnym programie do obróbki grafiki 3D.

## **5. Efekty uczenia się**

### **Wiedza**

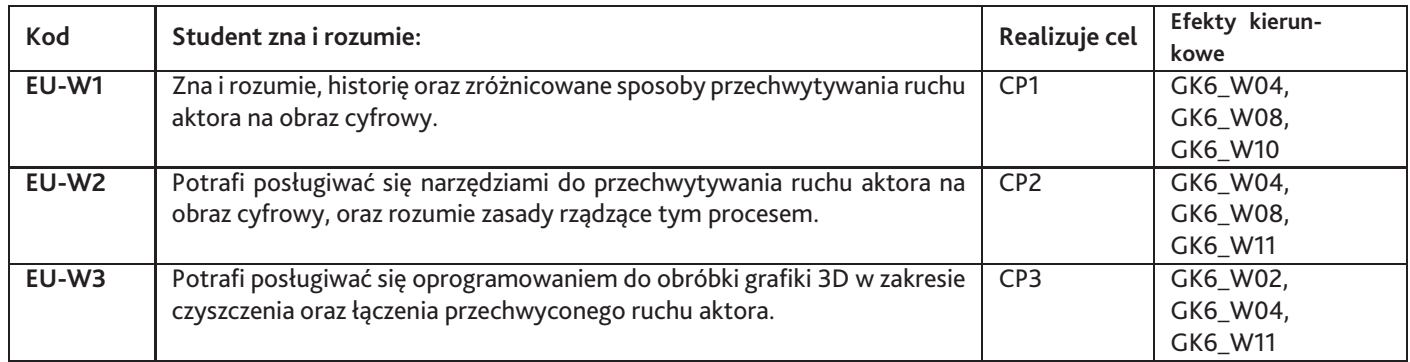

### **Umiejętności**

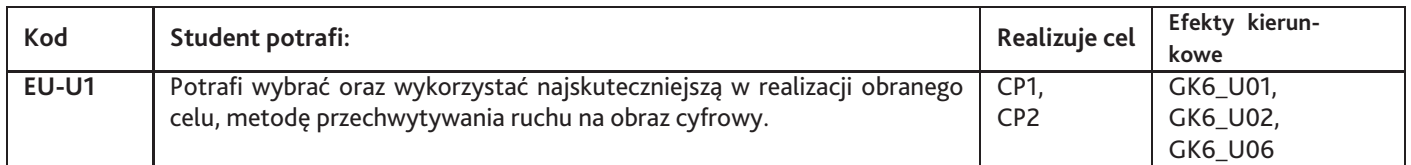

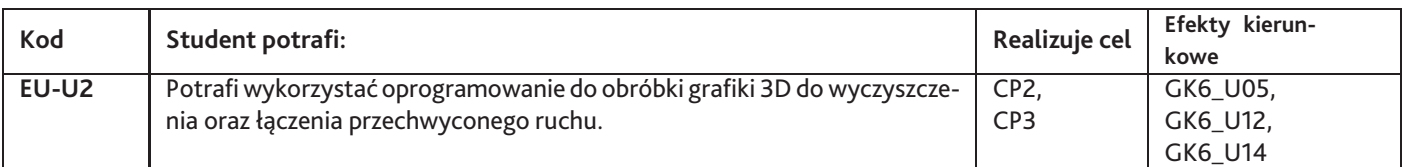

# **Kompetencje**

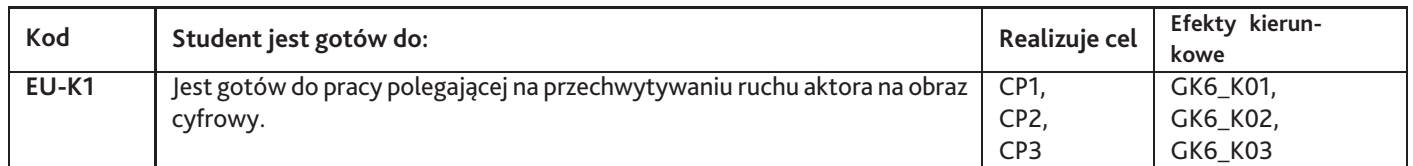

# **6. Treści programowe**

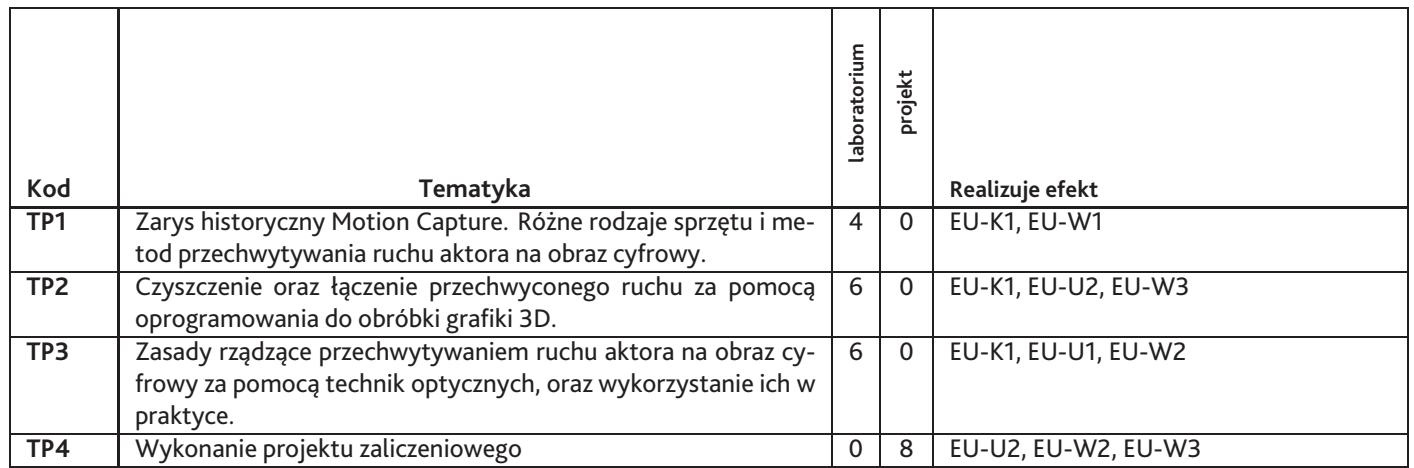

#### Razem godzin: **24**

## **7. Metody kształcenia**

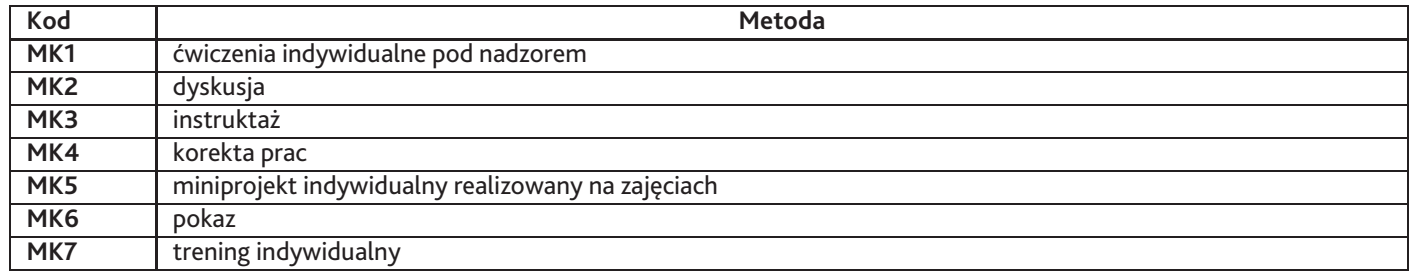

### **8. Nakład pracy studenta**

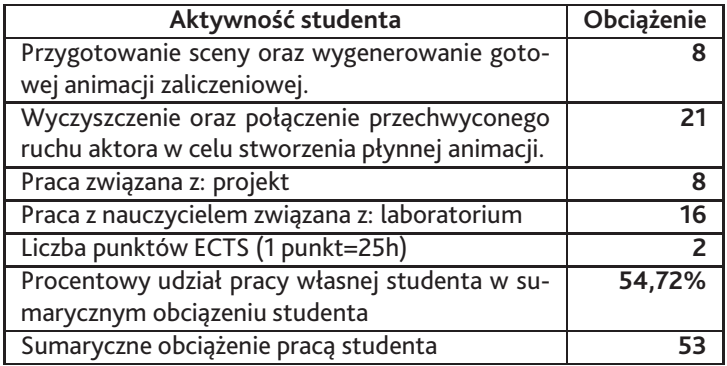

### **9. Status zaliczenia przedmiotu**

Sprawdzenie zgodności projektu zaliczeniowego z wytycznymi podanymi na początku semestru.

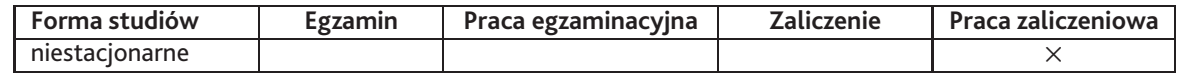

## **10. Metody weryfikacji efektów uczenia się**

### **Składowe oceny końcowej**

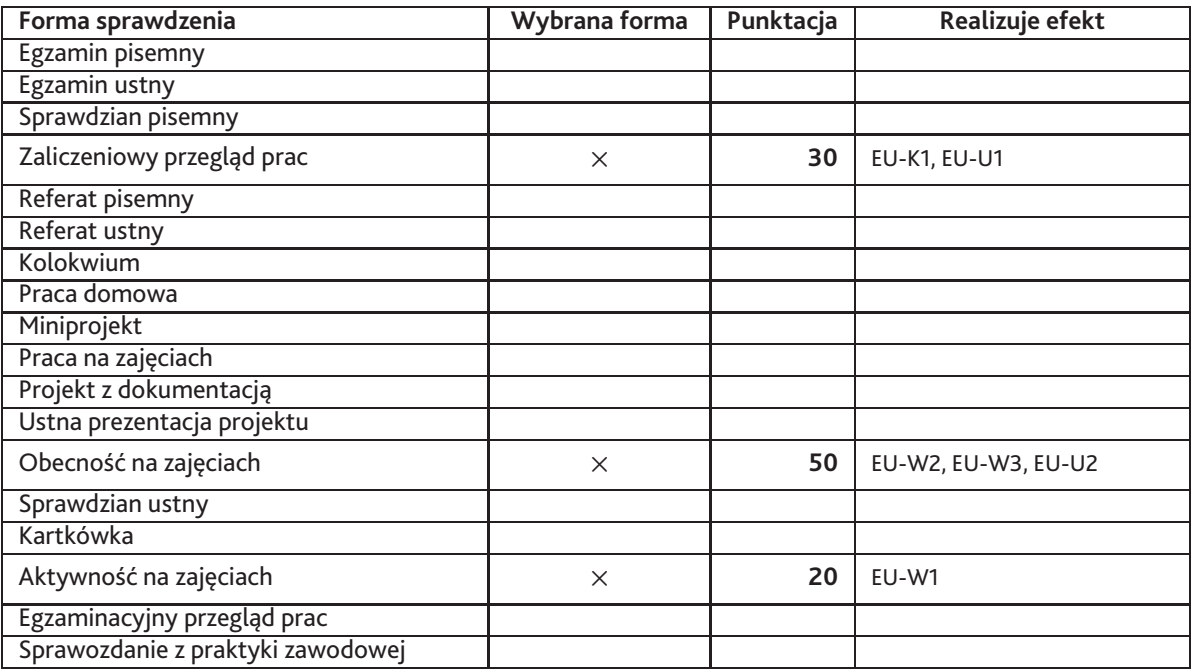

### **Zasady wyliczania oceny z przedmiotu**

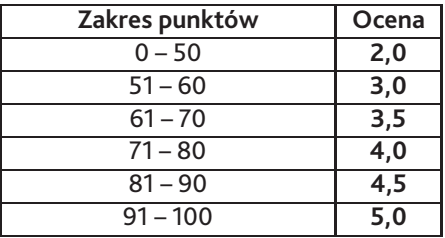

# **11. Macierz realizacji przedmiotu**

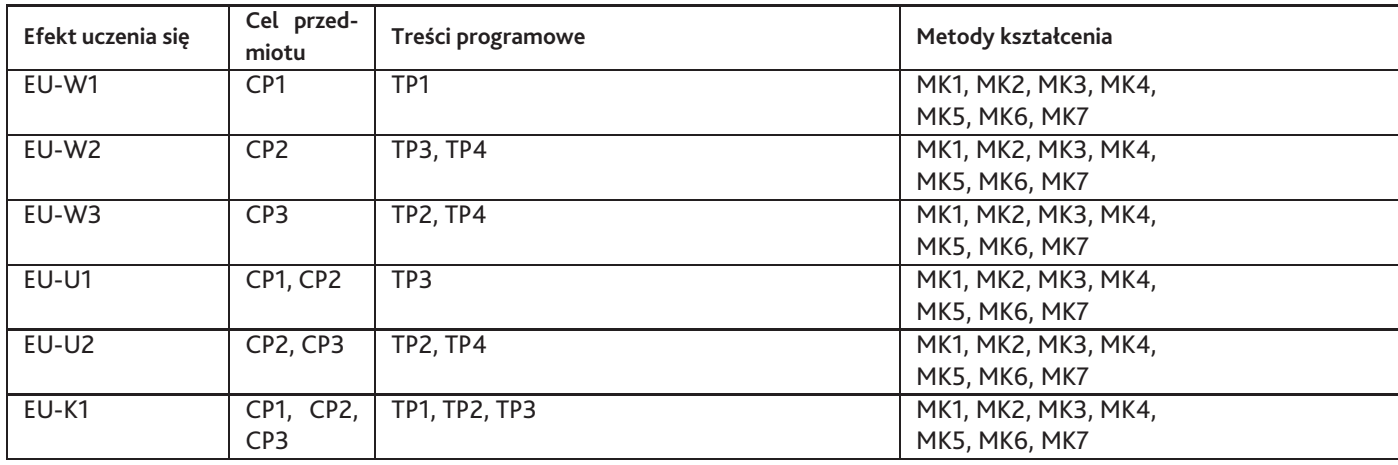

## **12. Odniesienie efektów uczenia się**

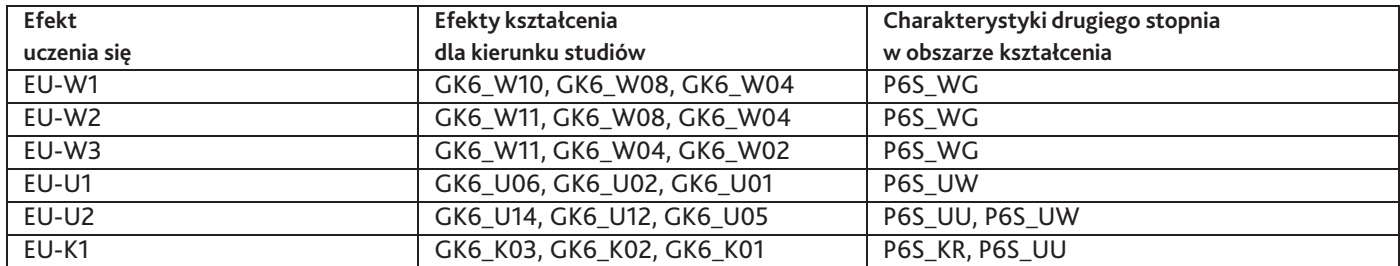

### **13. Literatura**

#### **Literatura podstawowa**

1. Tony Mullen, Blender. Mistrzowskie animacje 3D, Helion, 2010-04-19

#### **Literatura uzupełniająca**

1. Ben Simonds, Blender. Praktyczny przewodnik po modelowaniu, rzeźbieniu i renderowaniu , Helion, 2014-05-31

#### **Pozostałe**

1. Konrad Dylski, Materiały dydaktyczne UBI

# **14. Informacje o nauczycielach akademickich**

#### **Osoby odpowiedzialne za przedmiot**

1. Konrad Dylski

#### **Osoby prowądzace przedmiot**

1. Konrad Dylski